# **TP 9 : les méthodes d'intégration numérique d'une fonction**

#### **Préambule :**

- 1. Ouvrir une session sur l'ordinateur en entrant Identifiant / Mot de passe ;
- 2. Lancer Spyder en cherchant Spyder dans la barre de recherche ;
- 3. Effacer le texte dans la fenêtre de gauche et écrire :

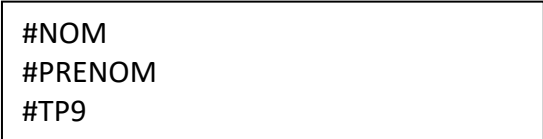

### *Objectifs de ce TP :*

- *Calcul d'intégrales numériques ;*
- *Méthode des rectangles ;*
- *Méthode des trapèzes ;*
- *Comparaison des précisions.*

**Toutes les réponses aux questions doivent écrites dans le programme qui sera à rendre dans le dossier Restitution de devoirs de votre classe avant 18h.**

Les problèmes scientifiques modernes font très souvent appel aux méthodes de résolution numérique, les solutions étant beaucoup trop compliquées à obtenir analytiquement.

Dans ce TP, on s'intéresse plus particulièrement à la façon d'obtenir numériquement le résultat de l'intégrale d'une fonction sur un intervalle. Nous restons donc aujourd'hui dans le domaine des mathématiques, sans conceptualisation. Mais cet outil numérique que nous allons étudier pourra ultérieurement trouver son utilité dans de nombreux problèmes.

Nous allons profiter de la séance pour tester plusieurs méthodes d'intégration.

# **Préliminaire : les principes de l'intégration numérique**

Soit une fonction f de variable x que l'on souhaite intégrer sur un intervalle fermé  $[a, b]$ 

On découpe l'intervalle  $[a,b]$  en  $n$  tronçons de largeur  $\left(\frac{b-a}{-a}\right)$  $\left(\frac{n}{n}\right)$  $b - a$ *n* appelé pas d'échantillonnage. On ne

détermine alors la fonction qu'aux abscisses ainsi définies : la fonction est échantillonnée.

L'intégration numérique peut être alors effectuée en effectuant une approximation de la fonction entre deux abscisses successives  $[x_{_k}, x_{_{k+1}}]$ dans l'intervalle d'intégration :

• Méthode des rectangles : On affecte à la fonction une valeur constante égale à la valeur de la fonction en un point particulier de l'intervalle. Sur la figure ci-contre, on a choisi **la valeur du point milieu** de chaque segment.

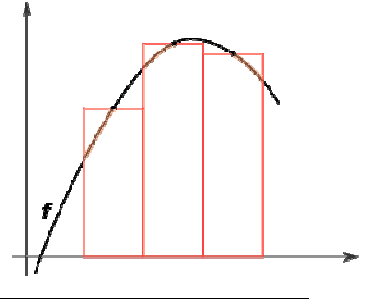

 $\frac{a+b}{2}$ 

b

Méthode des trapèzes : La fonction est approximée par Ă une fonction affine dont les valeurs aux extrémités du segment sont les valeurs exactes de la fonction (cf. figure ci-contre). Méthode de Simpson : On représente la fonction  $\pi \frac{s+b}{2}$ par un polynôme du second degré, prenant la f(D) valeur exacte de la fonction aux abscisses extrémité et milieu du

# **Partie 1 : Les fonctions étudiées et les intégrales à calculer**

segment (cf. figure ci-

contre).

La mise au point du programme nécessite une fonction simple; on prendra une fonction affine  $f(x) = 1 + x$  . Alors,  $\int_0^1 (1+x) dx =$ 0  $1+x)dx = \frac{3}{2}$ 2 *x x*

Pour évaluer la performance de chaque méthode, on pourra utiliser la fonction  $f(x) = \frac{1}{1+x^2}$ 1  $f(x) = \frac{1}{1}$ *x* .

En effet, nous pourrons utiliser le résultat exact suivant  $\int \frac{1}{1-\epsilon} dx =$  $\int_{0}^{1} \frac{1}{1+}$ 2 0  $\frac{1}{2}$ d  $1 + x^2$  4 *x x* π

- *1. Importer les bibliothèques* matplotlib.pyplot *et* numpy*, avec les alias respectifs* plt *et* np*.*
- 2. *Créer la fonction Fonction(x,choix), qui renvoie la valeur de*  $f(x)$  *en fonction du choix de la fonction (ce choix est demandé à l'utilisateur vis la fonction input()) :* 
	- *choix* = 1 :  $f(x) = 1 + x$
	- *choix* = 2 :  $f(x) = \frac{1}{1+x^2}$ 1  $f(x) = \frac{1}{1}$ *x*
- 3. Créer la fonction **Exacte**(choix), qui renvoie la valeur exacte de  $\int\limits_0^1 f(x)$ 0  $f(x) \mathrm{d} x$  en fonction du choix de *la fonction. Vous utiliserez bien sûr la fonction Fonction(x,choix) précédente.*

### **Partie 2 : Méthode des rectangles au point milieu**

Pour tester cette méthode, on approxime la valeur de la fonction sur l'intervalle  $[x_k, x_{k+1}]$ de la manière suivante :

$$
f(x) \approx f(x_m)
$$

où  $x_m$  est l'abscisse du point milieu :  $x_m = x_k + \frac{1}{2}$  $\frac{1}{2}$ .  $(x_{k+1} - x_k)$ 

Pour l'instant nous allons approximer les fonctions **par un seul rectangle** sur l'intervalle [0,1].

- 4. *Construire la fonction ApproxRect (x1,x2,choix), renvoyant l'approximation de l'intégrale de la*  fonction  $f$  choisie sur l'intervalle  $[x_1, x_2]$  .
- 5. Tester votre programmation avec la fonction affine 1,  $f(x)$ = $1$ + $x$  . Que pensez-vous du *résultat ?*
- 6. Tester votre programmation avec la fonction 2,  $f(x) = \frac{1}{1+x^2}$ 1  $f(x) = \frac{1}{1}$ *x . Que pensez e pensez-vous du résultat ?*

Désormais, nous allons approximer les fonctions par n rectangles répartis uniformément sur l'intervalle  $[0,1].$ 

- 7. Construite la fonction *IntegrRect*(a,b,n,choix), renvoyant la détermination de l'intégrale de la *fonction f sur l'intervalle* [*a b* , ] *avec un échantillonnage de n pas.*
- 8. *Tester cette fonction sur l'inte intervalle* 0,1 *avec les 2 fonctions.*

On souhaite maintenant étudier l'influence de l'échantillonnage sur le résultat. On va donc comparer le résultat de l'intégration numérique avec la valeur exacte en fonction du nombre de pas *n*. L'entier*n* est choisi comme une puissance de 2 limité à une valeur *N* :

$$
n = 2^i \text{ avec } n < N
$$

La comparaison est effectuée en soustrayant la valeur exacte à la valeur approchée.

- 9. *Construire la fonction List\_n (N), qui renvoie la liste des puissances de 2 inférieure à N* Par exemple, List\_n(10) renvoie [1, 2, 4 4, 8].
- 10. Construire la fonction List\_Rect(a,b,N,choix), qui renvoie la liste des erreurs obtenues en fonction *de la variable d'échantillonnage n (n prenant les valeurs définies par la fonction List\_n) pour la fonction choisie.*

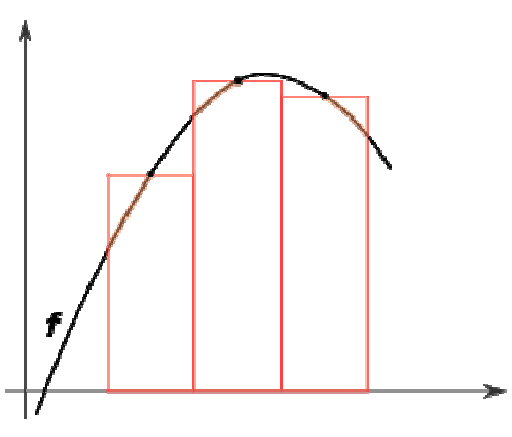

11. *Tracer sur un graphique en échelle log-log les valeurs de l'erreur en fonction du paramètre n de l'échantillonnage.* 

On se limitera à  $N = 10<sup>4</sup>$ On remarquera que l'affichage de l'erreur n'est pas possible en effectuant l'intégrale de la fonction affine ; mais pour quelle raison ?

### **Partie 3 : Méthode des trapèzes**

La valeur de la fonction sur l'intervalle  $[x_k, x_{k+1}]$  est approximée de la manière suivante :

$$
f(x) \approx \frac{f(x_{k+1}) - f(x_k)}{x_{k+1} - x_k} \cdot x + f(x_k)
$$

- *12. L'intégrale d'une fonction affine sur un intervalle revenant à chercher la surface d'un trapèze, construire la fonction ApproxTrap(x1,x2,choix), renvoyant l'approximation de l'intégrale de la fonction f sur l'intervalle*  $[x_1, x_2]$ .
- *13. Construite la fonction IntegrTrap(a,b,n,choix), renvoyant la détermination de l'intégrale de la fonction f sur l'intervalle* [*a b*, ] *avec un échantillonnage de n pas (on utilisera la valeur de m déterminée à la question 2).*
- *14. Construire la fonction List\_Rect(a,b,N,choix), qui renvoie la liste des erreurs obtenues en fonction de la variable d'échantillonnage n (n prenant les valeurs définies par la fonction List\_n).*
- 15. *Comparer les deux méthodes sur un graphique en échelle log-log représentant les valeurs de l'erreur en fonction du paramètre n de l'échantillonnage.*  On se limitera à  $N = 10<sup>4</sup>$

#### **Partie 4 : Approximation de la fonction par un polynôme du second ordre**

Dans la méthode de Simpson, l'intégrale de la fonction dans l'intervalle  $[x_k, x_{k+1}]$  est approximée par :

$$
\int_{x_k}^{x_{k+1}} f(x) dx = \frac{x_{k+1} - x_k}{6} \left[ f(x_k) + 4 \cdot f\left(\frac{x_k + x_{k+1}}{2}\right) + f(x_{k+1}) \right]
$$

- 16. *Procéder comme précédemment pour construire les fonctions ApproxSimp, IntegrSimp et List\_Simp.*
- 17. *Comparer les trois méthodes.*  On se limitera à  $N = 10^4$